L

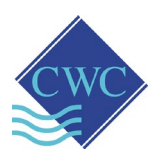

# **MODBUS RTU Card for DIGICHEM Plus+ Model: DP-OPT-CARD-MODBUS (a.k.a. 6430)**

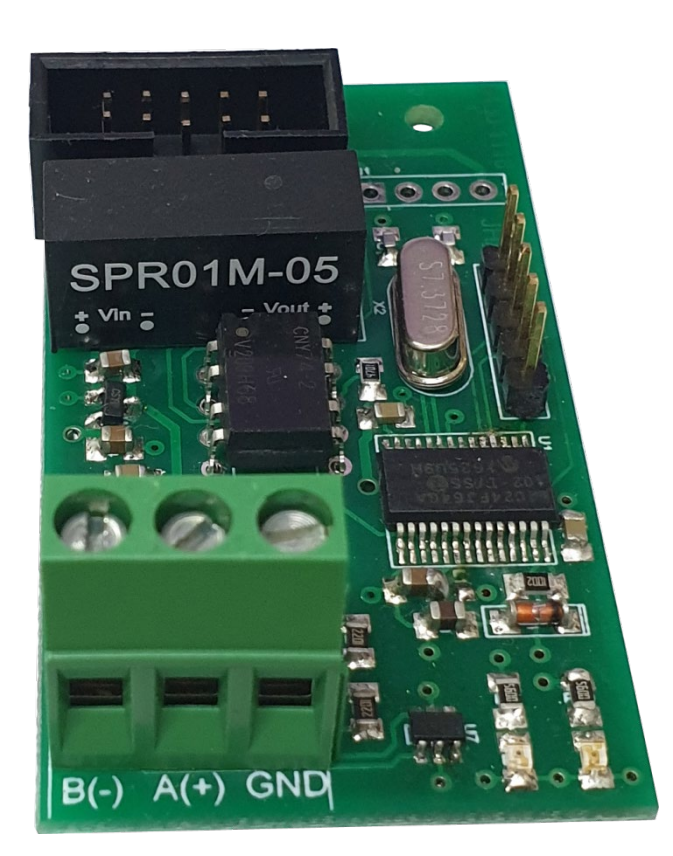

## **Retrofit to (or supplied with)**  DIGICHEM® Plus+ **controllers with firmware S0206 ver 1.01 or later**

# **Supplied by:**

## **Convergent Water Controls Pty Ltd**

2/4 Huntley St Alexandria NSW 2015 Tel: (02) 9698 3131 www.cwc.com.au Fax: (02) 9698 3210 info@cwc.com.au

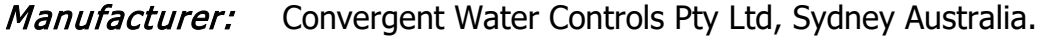

- **Note:** On-going product development at Convergent Water Controls may lead to changes in the specifications of this product.
- Warranty: This product is guaranteed for a period of 12 months from installation date or 18 months from Invoice date (whichever occurs first). The warranty applies to manufacturing or component defects which may cause the unit to malfunction under specified conditions. The guarantee does not cover damage due to abuse, tampering or improper installation.
- **Disclaimer:** Convergent Water Controls will not be held liable for any consequential damage or loss arising resulting from product malfunction.

## **TABLE OF CONTENTS**

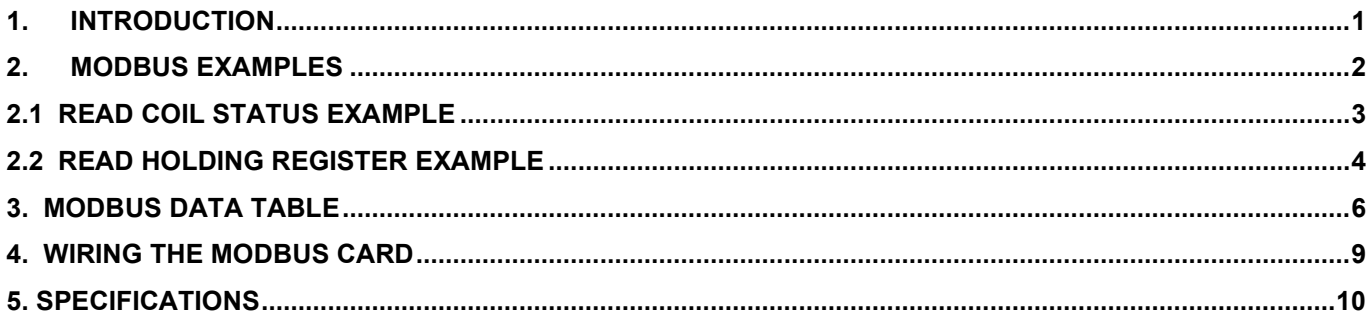

# **1. INTRODUCTION**

This MODBUS device is referred to as the Model 6430 throughout this user guide, and in short be referred to as the 6430. The 6430 uses MODBUS RTU protocol and it is regarded a "slave". It is an application-layer messaging protocol. It provides client/server communication between devices connected on the network. The 6430 uses 8, n, 1 data format: eight data bits, no parity, one stop bit.

Setting up the 6430 is an easy process, communication speed rate (baud rate) and MODBUS address is programmable via the DIGICHEM Plus+ menu system (refer specification at the end of this manual).

#### **BAUDRATE**

The baud rate is selectable from 4800 through 115200. Please consult Table .1 for supported baud rates.

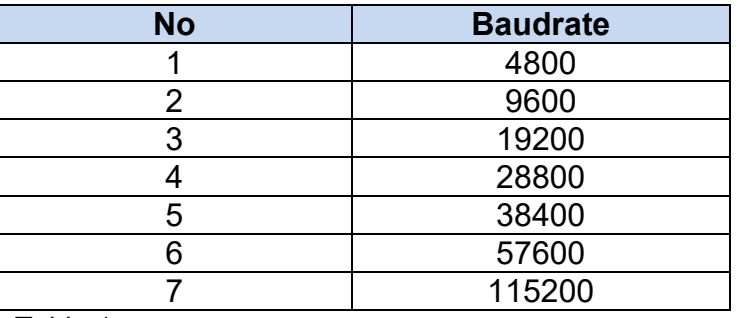

*Table 1*

### **MODBUS ADDRESS**

MODBUS card address is selectable from 0x1 - 0x80.

The 6430 uses the industry standard MODBUS protocol and the most frequently used requests are listed in table 1.2.

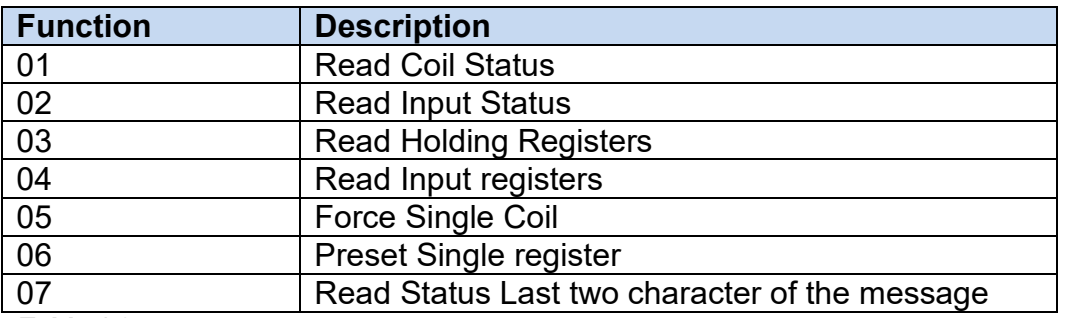

*Table 1.2*

The model 6430 MODBUS card only supports the following commands:

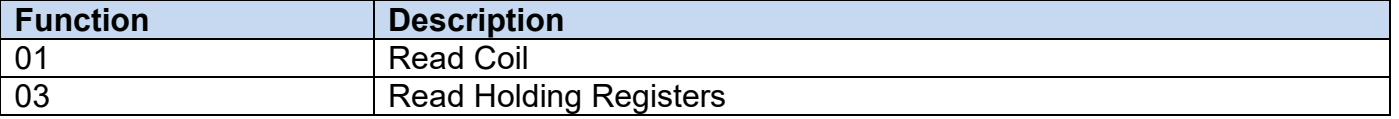

**Typical Modbus Memory Areas:**

## **Modbus Memory Area - 4 Areas**

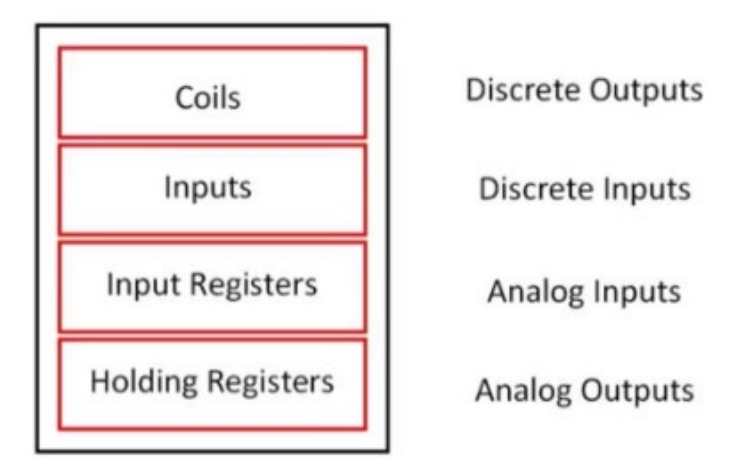

## **Modbus Memory Area - 4 Areas**

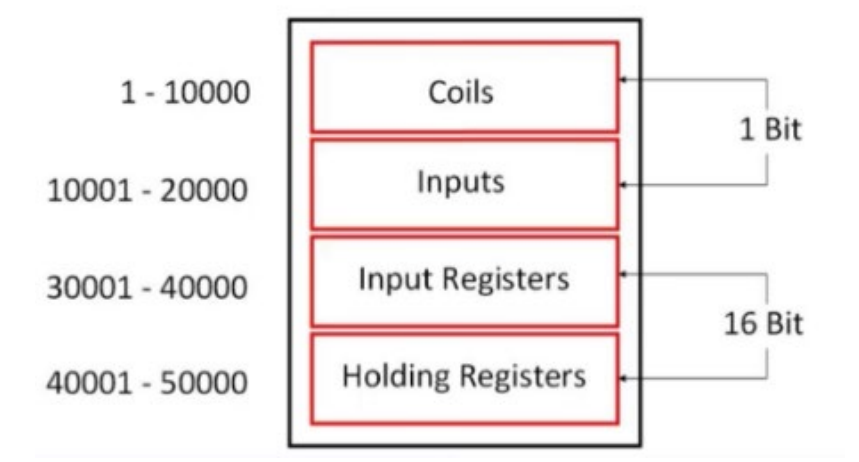

**NOTE: In the 6430, the Coils are used for Discrete Inputs and Outputs.**

# **2. MODBUS EXAMPLES**

Below are examples of the two supported MODBUS functions(commands)

## **READ COIL STATUS (Function 01)**

MODBUS reserved this function to read MODBUS coils. A coil in the DP+ is represented by the status of a single bit. Each bit represents the status of either an input or output status.

For example the flow switch is an input and should the input be inactive or open, it has a value of zero(0). Should the flow switch input be closed or active, its value is said to be high(1).

For example the Bleed Solenoid Valve Output is an output and should the output be inactive or off, it has a value of zero(0). Should the output be closed or active, it's value is said to be high(1).

# **2.1 READ COIL STATUS EXAMPLE**

When we refer to reading the coil status, the coil can either be an input or output. Only the reading of the status is allowed.

Below is an example of a MODBUS coil read from MODBUS card address 0x2, and coil starting address 1, reading the status of 32 coils. Please note all numbers are expressed in binary. For the examples we use the HEXADECIMAL presentation of the value for obvious reasons. Consult Table 1.3 for a MODBUS coil(2) request and table 1.4 for the response.

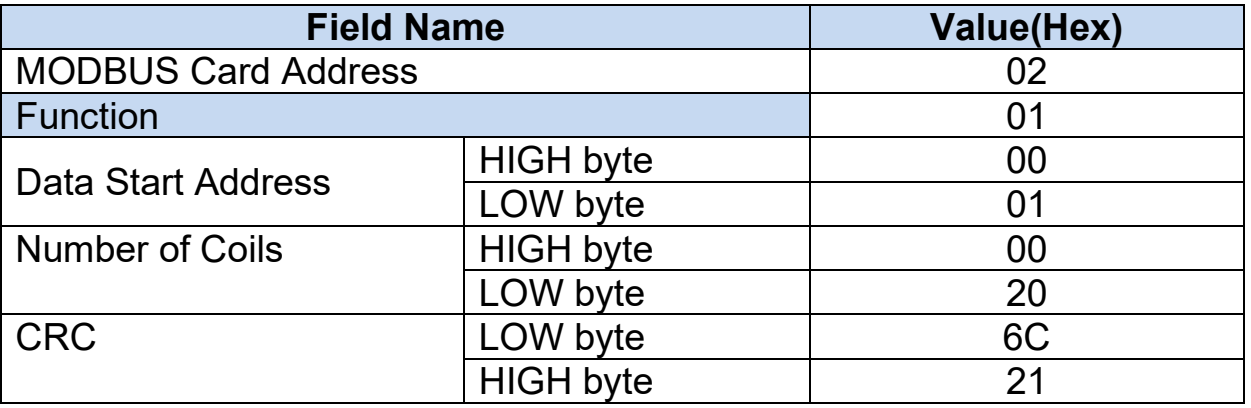

*Table 1.3*

## **Response from MODBUS Card:**

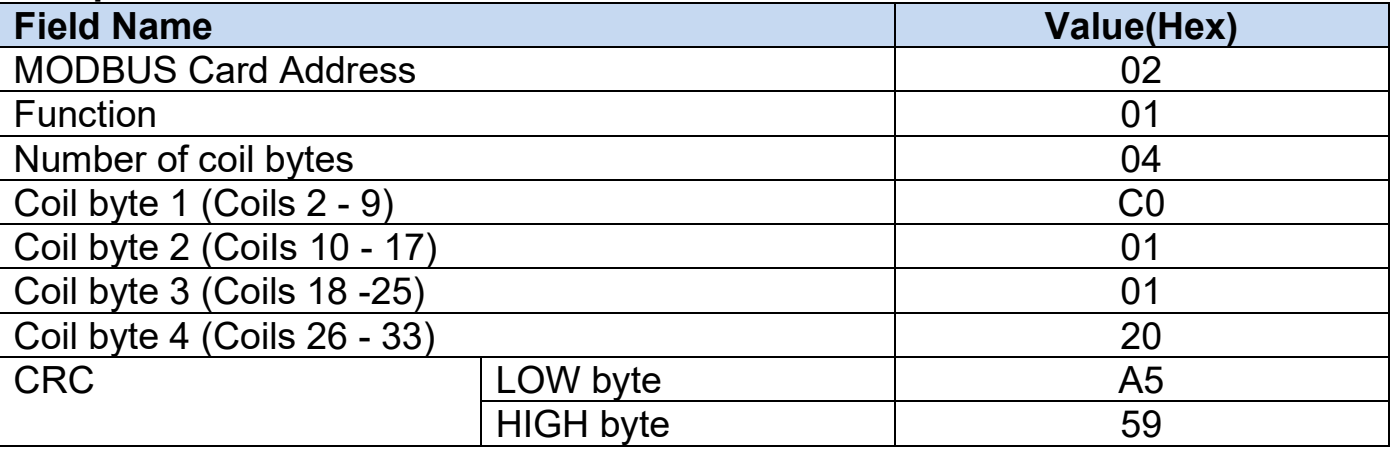

## **READ HOLDING REGISTER (Function 03)**

When we refer to reading a Holding Register, it refers to a reading a number from the card. The number is defined as an integer 16 bits. This represents a number from 0 to 65535. This number can be the digital value readout on a screen for say conductivity and may be presented as 0 to 9999 uS/cm. The DIGICHEM Plus+ has a total number of 6 holding registers, representing conductivity, ORP, pH, temperature and two Auxiliary readings (from the two 4-20mA inputs)

# **2.2 READ HOLDING REGISTER EXAMPLE**

Below is an example of a MODBUS Holding Register read from MODBUS card address 0x2, starting reading from holding register 1, reading the values of 6 holding registers. Please note all numbers are expressed in binary. For the examples we use the HEXADECIMAL presentation of the value to obvious reasons.

Consult table 1.5 for MODBUS holding register read and table 1.6 for the response.

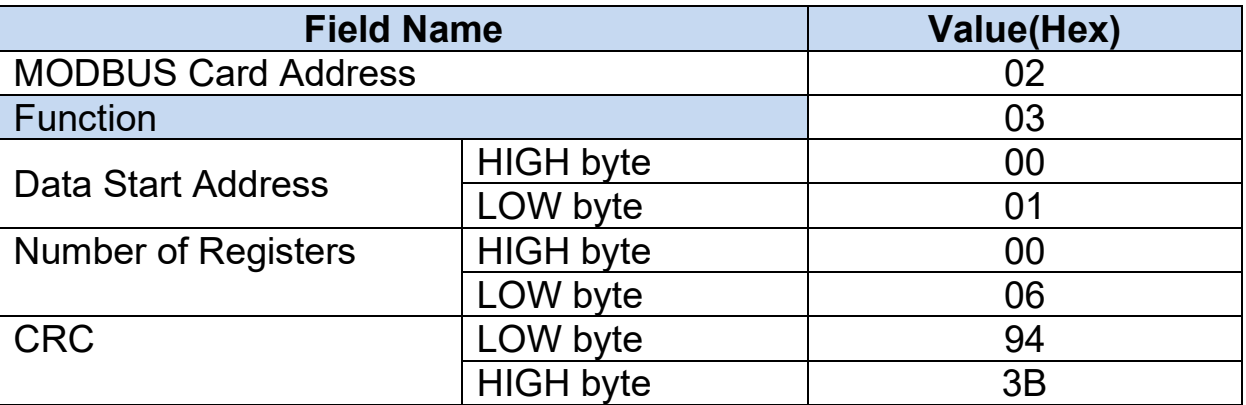

*Table 1.5*

### **Response from MODBUS Card:**

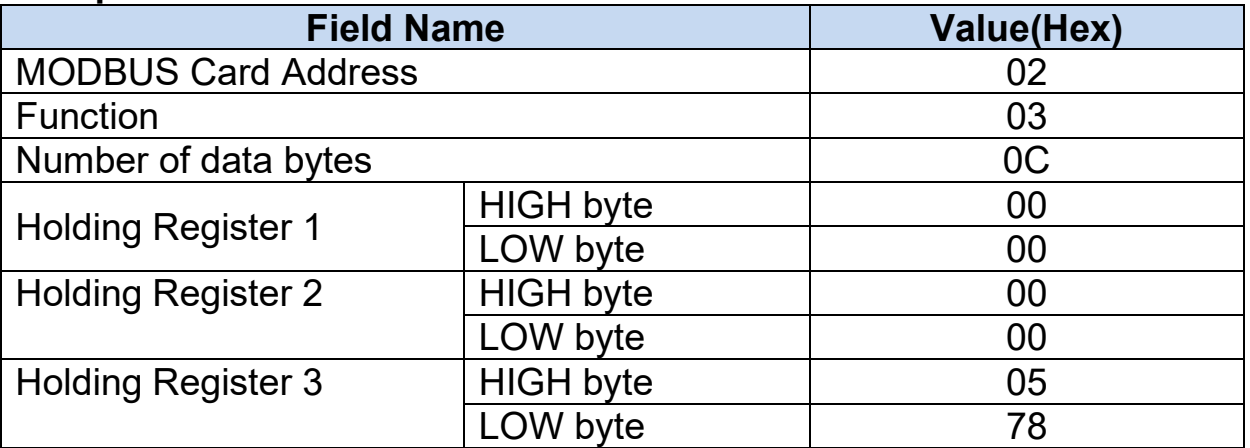

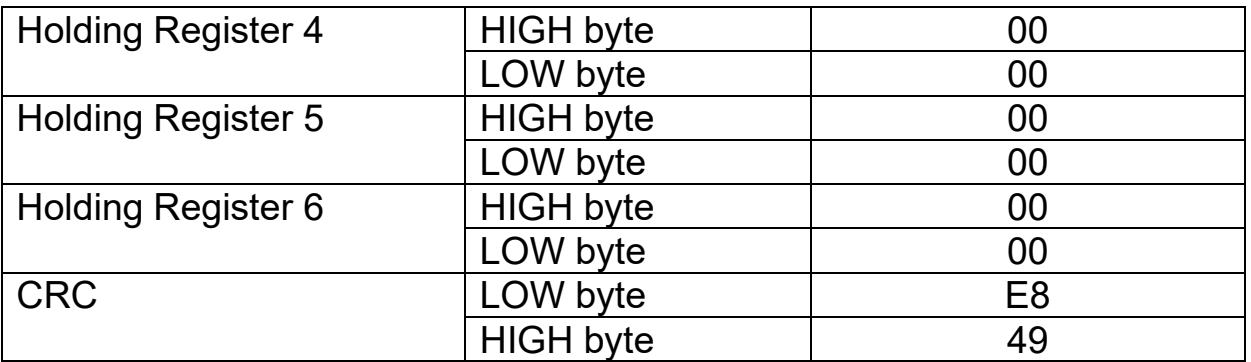

*Table 1.6*

# **3. MODBUS DATA TABLE**

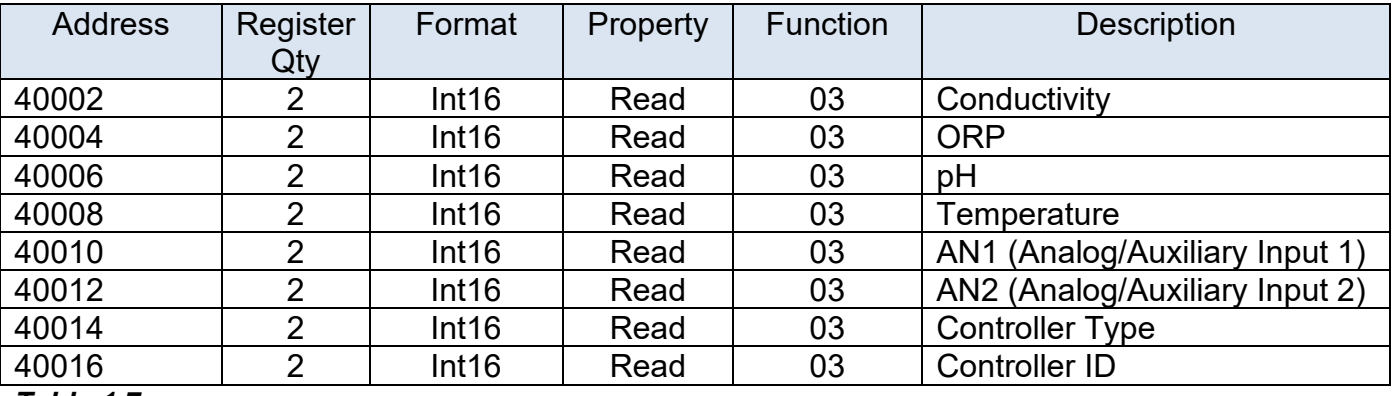

#### **HOLDING REGISTERS FOR INTEGER 16 BITS**

#### *Table 1.7*

**Tip**: To check you have the readings aligned, pH should be between 0000 and 1400, Temperature should be between 000 and 100 and Controller Type should be a 3 digit number such as 0831.

Please note the pH is represented as a whole number. For example a pH value of 0x2fd equates to 765. The DIGICHEM Plus+ displays the pH as a number with 2 decimal places. Hence, the pH value should be divided by 100 to give a true value of 7.65pH

**NOTE:** Some Modbus readers will view the holding registers starting at 40002, each one incremented by 1. Example as follows:

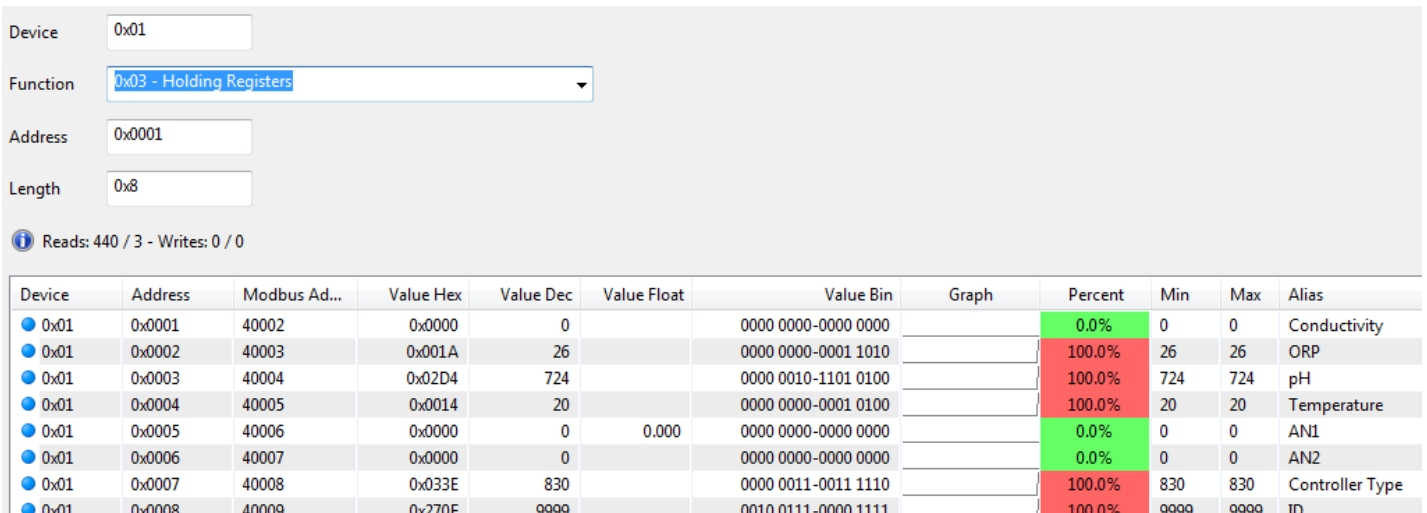

#### **Controller Parameters**

The following controllers currently support MODBUS RTU:

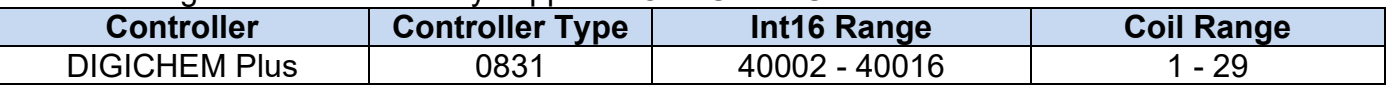

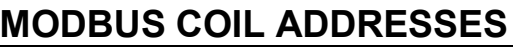

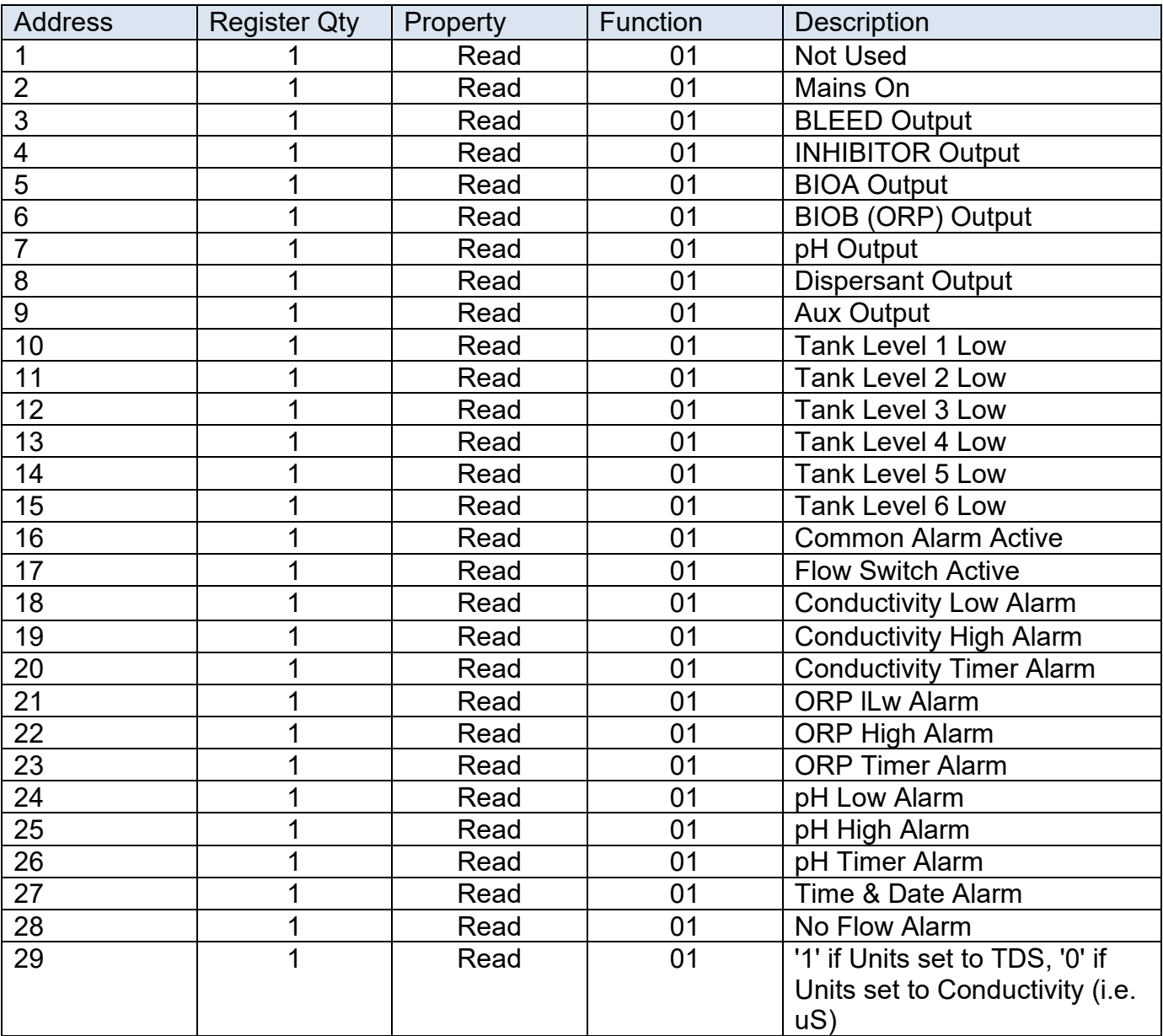

### *Table 1.8*

**Tip:** To check you have the readings aligned, Mains On should be 1 when powered, and Bleed (the field immediately after should be 1 if the controller is bleeding.

## **Example of Modbus Reader viewing Coils:**

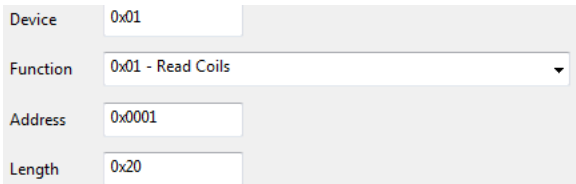

#### **O** Reads: 268 / 3 - Writes: 0 / 0

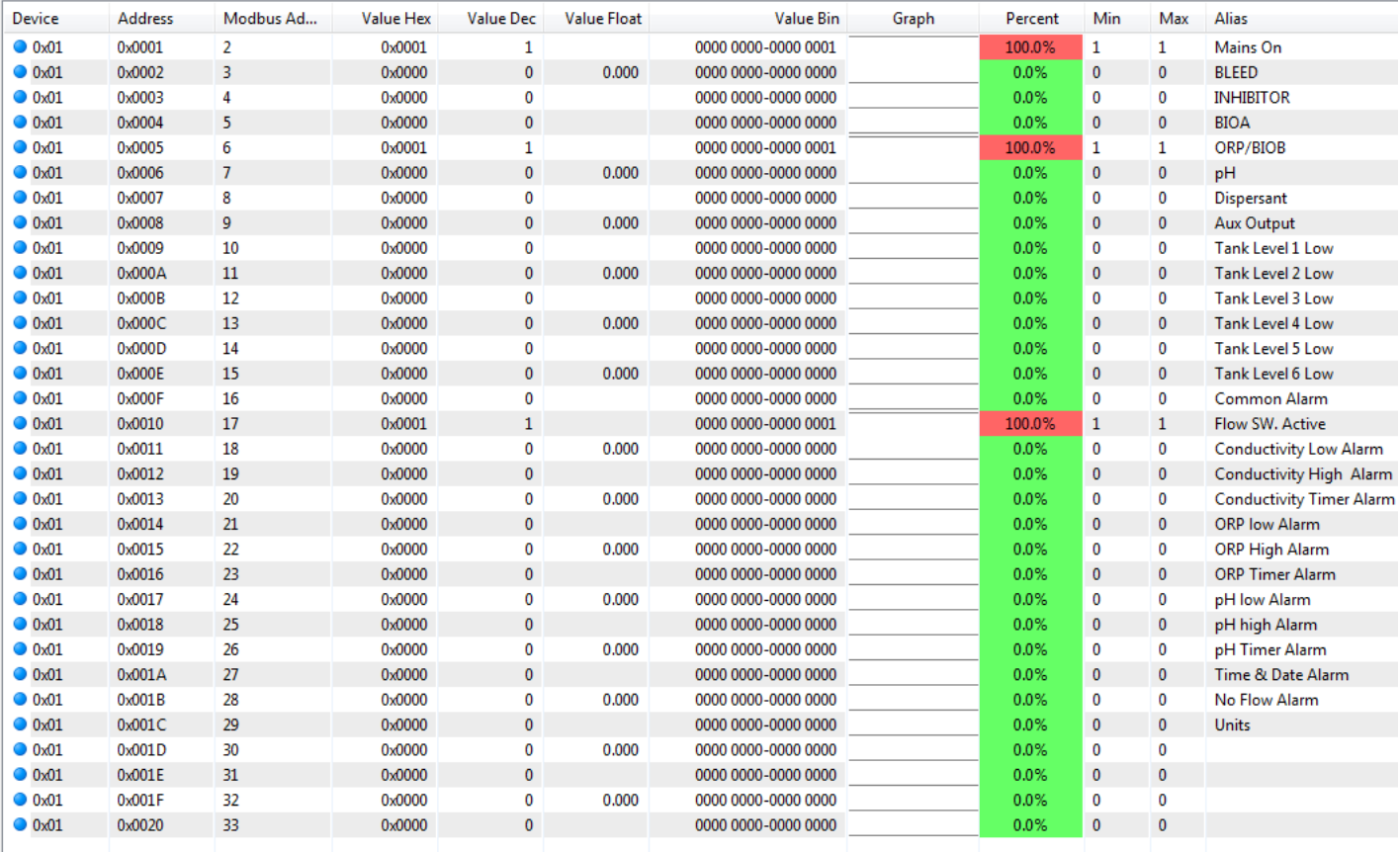

# **4. WIRING THE MODBUS CARD**

The MODBUS card is supplied affixed to a DIN mount bracket. Clip the bracket on the DIN rail inside the DIGICHEM Plus+ enclosure. Plug the 10-way ribbon cable into a spare socket marked I/O PORT on the motherboard. This cable provides power and communication between the DIGICHEM PIus+ and the MODBUS card. The MODBUS card has a RS485 Port for communications with a master device. Please set the Baud rate and card address via the SETUP MENU of the DIGICHEM PIus+. Please proceed with the field wiring as follows.

#### **RS485 WIRING LEGEND:**

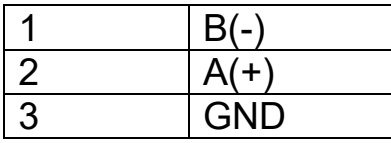

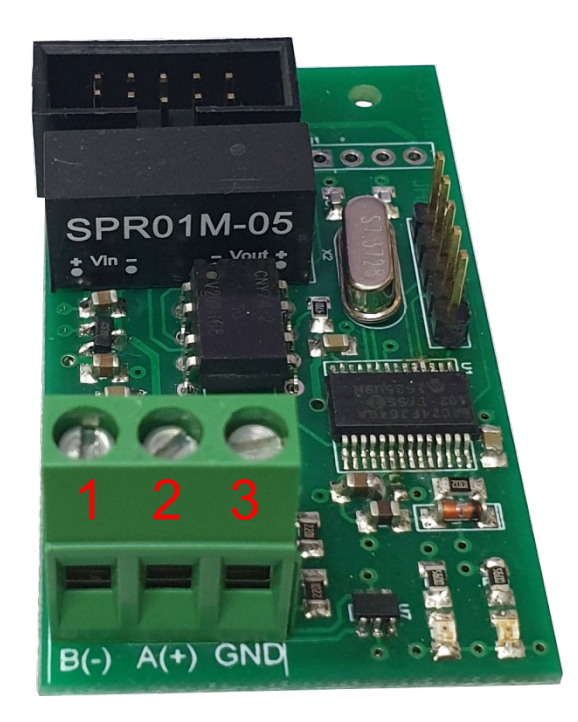

# **5. SPECIFICATIONS**

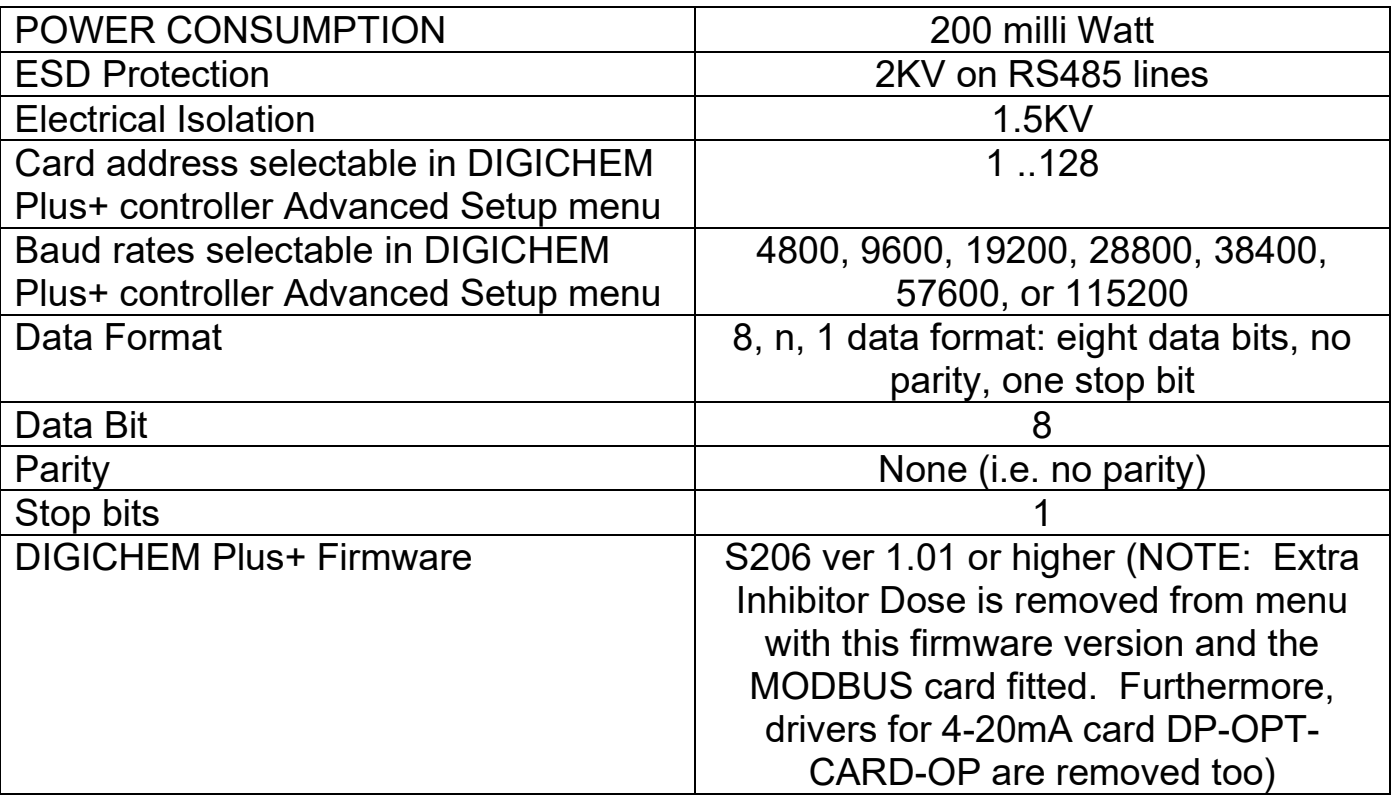